## How to enter Expert/ Investigator time

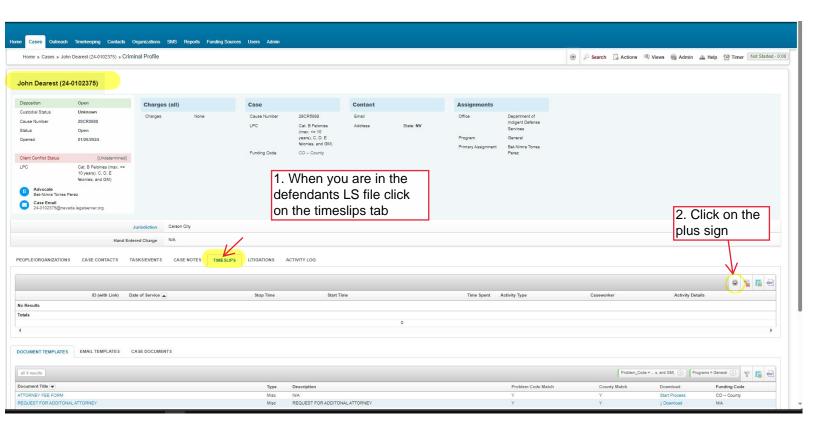

You are then brought to this page where you can begin to enter the experts/investigators time.See below for how to fill out the form.

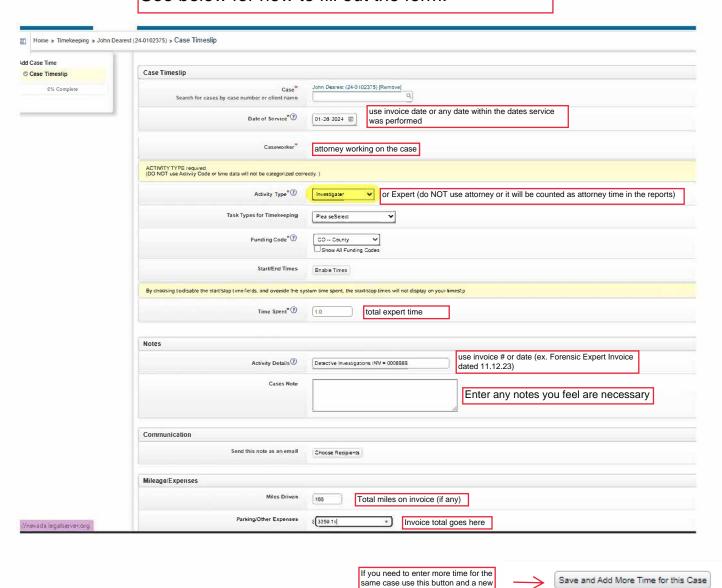

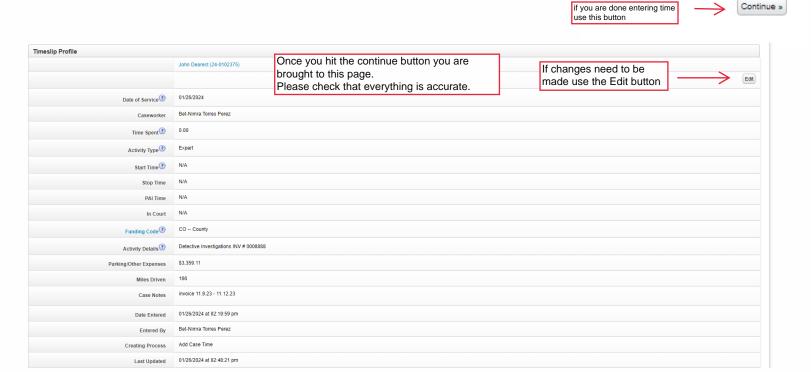